## **Howto**

Dieser Namensraum existiert nicht: speedy:45\_howto

From: <https://wiki.speedy-pdm.de/>- **speedyPDM - Wiki**

Permanent link: **[https://wiki.speedy-pdm.de/doku.php?id=speedy:45\\_howto](https://wiki.speedy-pdm.de/doku.php?id=speedy:45_howto)**

Last update: **2020/01/17 17:38**

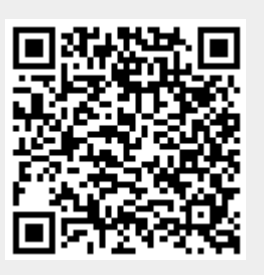